## **Imported Data**

## Imported data

Each column contains information about the archive value, that is given by the column type (column type is on its beginning).

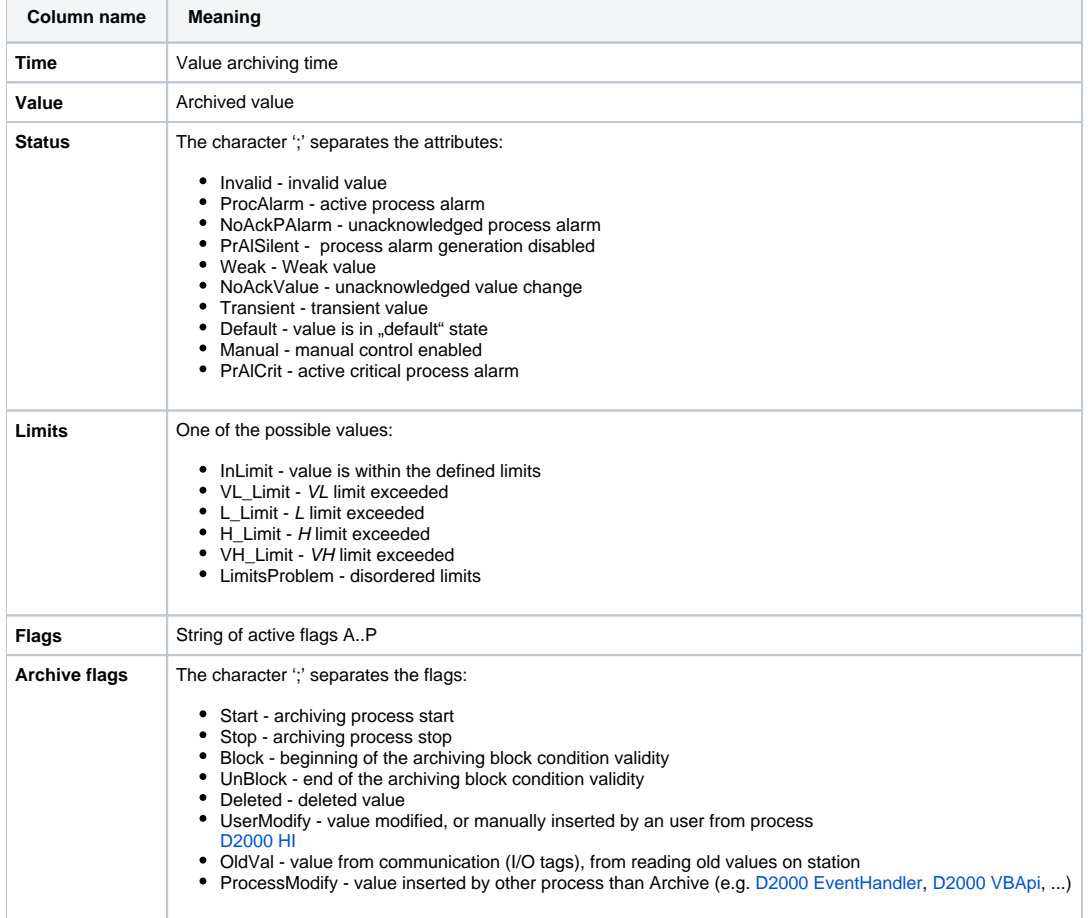